# **MOOVI** Rozkład jazdy i mapa linii dla: autobus 38

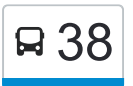

## św. Antoniego — św. Antoniego 38 [Skorzystaj Z Aplikacji](https://moovitapp.com/index/api/onelink/3986059930?pid=Web_SEO_Lines-PDF&c=Footer_Button&is_retargeting=true&af_inactivity_window=30&af_click_lookback=7d&af_reengagement_window=7d&GACP=v%3D2%26tid%3DG-27FWN98RX2%26cid%3DGACP_PARAM_CLIENT_ID%26en%3Dinstall%26ep.category%3Doffline%26ep.additional_data%3DGACP_PARAM_USER_AGENT%26ep.page_language%3Dpl%26ep.property%3DSEO%26ep.seo_type%3DLines%26ep.country_name%3DPolska%26ep.metro_name%3DToru%25C5%2584&af_sub4=SEO_other&af_sub8=%2Findex%2Fpl%2Fline-pdf-Bydgoszcz___Toru%25C5%2584-3815-1089893-148290522&af_sub9=View&af_sub1=3815&af_sub7=3815&deep_link_sub1=3815&af_sub5=V1-Lines-15709-20240404-Parallel_A-1710161036%2CV1-Lines-15709-20240329-Parallel_B-111222333&deep_link_value=moovit%3A%2F%2Fline%3Fpartner_id%3Dseo%26lgi%3D148290522%26add_fav%3D1&af_ad=SEO_other_38_%C5%9Bw.%20Antoniego%20%E2%80%94%20%C5%9Bw.%20Antoniego_Toru%C5%84_View&deep_link_sub2=SEO_other_38_%C5%9Bw.%20Antoniego%20%E2%80%94%20%C5%9Bw.%20Antoniego_Toru%C5%84_View)

autobus 38, linia (św. Antoniego — św. Antoniego), posiada 4 tras. W dni robocze kursuje: (1) Bartkiewiczówny 01→Św. Antoniego 01: 04:59(2) Plac Św. Katarzyny 03→Św. Antoniego 01: 05:34 - 22:15(3) Św. Antoniego 01→Plac Św. Katarzyny 09: 05:02 - 21:47(4) Św. Antoniego 01→Św. Antoniego 02: 22:30 Skorzystaj z aplikacji Moovit, aby znaleźć najbliższy przystanek oraz czas przyjazdu najbliższego środka transportu dla: autobus 38.

#### **Kierunek: Bartkiewiczówny 01→Św. Antoniego 01**

3 przystanków [WYŚWIETL ROZKŁAD JAZDY LINII](https://moovitapp.com/bydgoszcz___toru%C5%84-3815/lines/38/148290522/7056543/pl?ref=2&poiType=line&customerId=4908&af_sub8=%2Findex%2Fpl%2Fline-pdf-Bydgoszcz___Toru%25C5%2584-3815-1089893-148290522&utm_source=line_pdf&utm_medium=organic&utm_term=%C5%9Bw.%20Antoniego%20%E2%80%94%20%C5%9Bw.%20Antoniego)

Bartkiewiczówny 01

Bractwa Kurkowego Nż. 01

Św. Antoniego 01

## **Rozkład jazdy dla: autobus 38**

Rozkład jazdy dla Bartkiewiczówny 01→Św. Antoniego 01

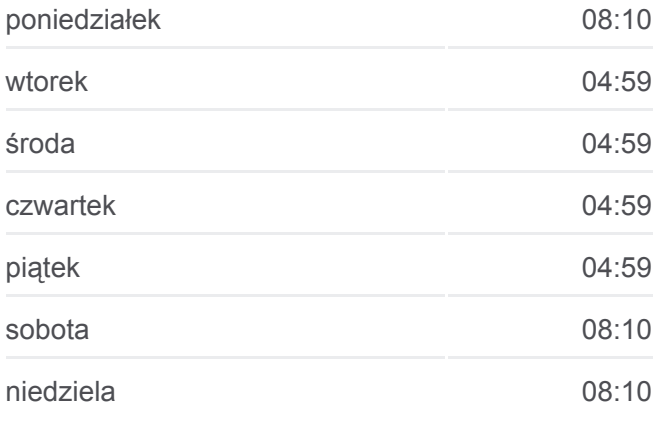

**Informacja o: autobus 38**

**Kierunek:** Bartkiewiczówny 01→Św. Antoniego 01 **Przystanki:** 3 **Długość trwania przejazdu:** 2 min **Podsumowanie linii:**

#### **[Mapa linii autobus 38](https://moovitapp.com/bydgoszcz___toru%C5%84-3815/lines/38/148290522/7056543/pl?ref=2&poiType=line&customerId=4908&af_sub8=%2Findex%2Fpl%2Fline-pdf-Bydgoszcz___Toru%25C5%2584-3815-1089893-148290522&utm_source=line_pdf&utm_medium=organic&utm_term=%C5%9Bw.%20Antoniego%20%E2%80%94%20%C5%9Bw.%20Antoniego)**

#### **Rozkład jazdy dla: autobus 38**

Rozkład jazdy dla Plac Św. Katarzyny 03→Św. Antoniego 01

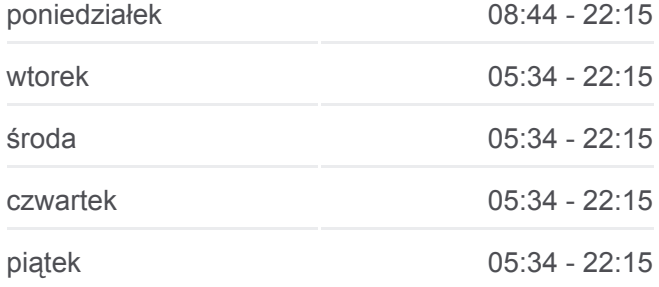

## **Kierunek: Plac Św. Katarzyny 03→Św. Antoniego 01**

9 przystanków [WYŚWIETL ROZKŁAD JAZDY LINII](https://moovitapp.com/bydgoszcz___toru%C5%84-3815/lines/38/148290522/7056541/pl?ref=2&poiType=line&customerId=4908&af_sub8=%2Findex%2Fpl%2Fline-pdf-Bydgoszcz___Toru%25C5%2584-3815-1089893-148290522&utm_source=line_pdf&utm_medium=organic&utm_term=%C5%9Bw.%20Antoniego%20%E2%80%94%20%C5%9Bw.%20Antoniego)

Plac Św. Katarzyny 03

Aleja Solidarności 02

Targowisko 02

Bema 02

Wybickiego 02

Żwirki I Wigury 02

Bartkiewiczówny 01

Bractwa Kurkowego Nż. 01

**Kierunek: Św. Antoniego 01→Plac Św.**

[WYŚWIETL ROZKŁAD JAZDY LINII](https://moovitapp.com/bydgoszcz___toru%C5%84-3815/lines/38/148290522/7056542/pl?ref=2&poiType=line&customerId=4908&af_sub8=%2Findex%2Fpl%2Fline-pdf-Bydgoszcz___Toru%25C5%2584-3815-1089893-148290522&utm_source=line_pdf&utm_medium=organic&utm_term=%C5%9Bw.%20Antoniego%20%E2%80%94%20%C5%9Bw.%20Antoniego)

Św. Antoniego 01

**Katarzyny 09** 15 przystanków

Św. Antoniego 01

Lisia Nż. 04

Krucza Nż. 01

Wrzosowa 01

Jastrzębia Nż. 01

Myśliwska Nż. 01

Św. Antoniego 02

Bartkiewiczówny 02

Żwirki I Wigury 03

Wybickiego 01

Targowisko 01

Aleja Solidarności 01

Dworzec Autobusowy 09

Plac Św. Katarzyny 09

Bema 01

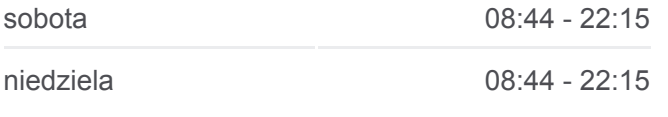

#### **Informacja o: autobus 38**

**Kierunek:** Plac Św. Katarzyny 03→Św. Antoniego 01 **Przystanki:** 9 **Długość trwania przejazdu:** 14 min **Podsumowanie linii:**

## **[Mapa linii autobus 38](https://moovitapp.com/bydgoszcz___toru%C5%84-3815/lines/38/148290522/7056541/pl?ref=2&poiType=line&customerId=4908&af_sub8=%2Findex%2Fpl%2Fline-pdf-Bydgoszcz___Toru%25C5%2584-3815-1089893-148290522&utm_source=line_pdf&utm_medium=organic&utm_term=%C5%9Bw.%20Antoniego%20%E2%80%94%20%C5%9Bw.%20Antoniego)**

## **Rozkład jazdy dla: autobus 38**

Rozkład jazdy dla Św. Antoniego 01→Plac Św. Katarzyny 09

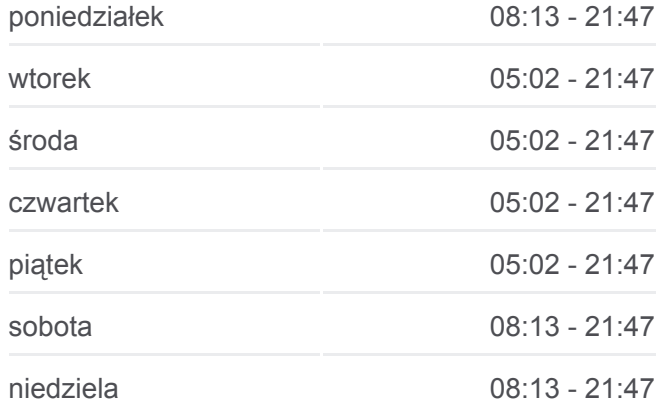

#### **Informacja o: autobus 38**

**Kierunek:** Św. Antoniego 01→Plac Św. Katarzyny 09 **Przystanki:** 15 **Długość trwania przejazdu:** 22 min **Podsumowanie linii:**

## [Mapa linii autobus 38](https://moovitapp.com/bydgoszcz___toru%C5%84-3815/lines/38/148290522/7056542/pl?ref=2&poiType=line&customerId=4908&af_sub8=%2Findex%2Fpl%2Fline-pdf-Bydgoszcz___Toru%25C5%2584-3815-1089893-148290522&utm_source=line_pdf&utm_medium=organic&utm_term=%C5%9Bw.%20Antoniego%20%E2%80%94%20%C5%9Bw.%20Antoniego)

## **Kierunek: Św. Antoniego 01→Św. Antoniego 02**

7 przystanków [WYŚWIETL ROZKŁAD JAZDY LINII](https://moovitapp.com/bydgoszcz___toru%C5%84-3815/lines/38/148290522/7056544/pl?ref=2&poiType=line&customerId=4908&af_sub8=%2Findex%2Fpl%2Fline-pdf-Bydgoszcz___Toru%25C5%2584-3815-1089893-148290522&utm_source=line_pdf&utm_medium=organic&utm_term=%C5%9Bw.%20Antoniego%20%E2%80%94%20%C5%9Bw.%20Antoniego) **Rozkład jazdy dla: autobus 38** Rozkład jazdy dla Św. Antoniego 01→Św. Antoniego 02

#### poniedziałek 22:30

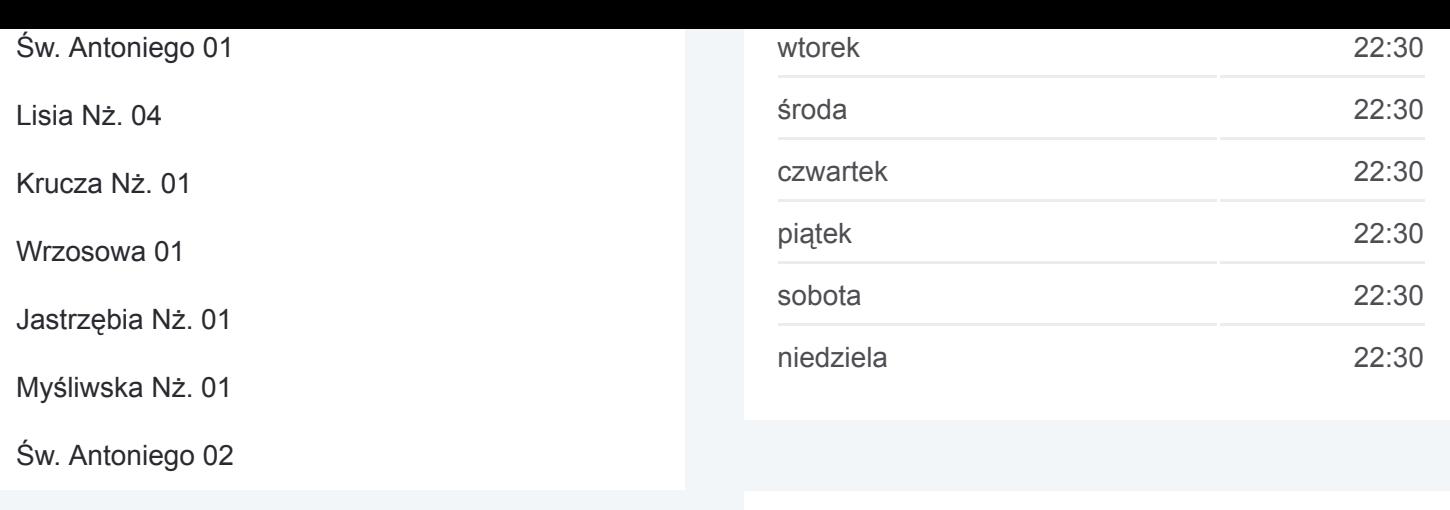

**Informacja o: autobus 38 Kierunek:** Św. Antoniego 01→Św. Antoniego 02 **Przystanki:** 7 **Długość trwania przejazdu:** 5 min **Podsumowanie linii:**

[Mapa linii autobus 38](https://moovitapp.com/bydgoszcz___toru%C5%84-3815/lines/38/148290522/7056544/pl?ref=2&poiType=line&customerId=4908&af_sub8=%2Findex%2Fpl%2Fline-pdf-Bydgoszcz___Toru%25C5%2584-3815-1089893-148290522&utm_source=line_pdf&utm_medium=organic&utm_term=%C5%9Bw.%20Antoniego%20%E2%80%94%20%C5%9Bw.%20Antoniego)

Rozkłady jazdy i mapy tras dla autobus 38 są dostępne w wersji offline w formacie PDF na stronie moovitapp.com. Skorzystaj z [Moovit App](https://moovitapp.com/bydgoszcz___toru%C5%84-3815/lines/38/148290522/7056543/pl?ref=2&poiType=line&customerId=4908&af_sub8=%2Findex%2Fpl%2Fline-pdf-Bydgoszcz___Toru%25C5%2584-3815-1089893-148290522&utm_source=line_pdf&utm_medium=organic&utm_term=%C5%9Bw.%20Antoniego%20%E2%80%94%20%C5%9Bw.%20Antoniego), aby sprawdzić czasy przyjazdu autobusów na żywo, rozkłady jazdy pociągu czy metra oraz wskazówki krok po kroku jak dojechać w Toruń komunikacją zbiorową.

[O Moovit](https://moovit.com/about-us/?utm_source=line_pdf&utm_medium=organic&utm_term=%C5%9Bw.%20Antoniego%20%E2%80%94%20%C5%9Bw.%20Antoniego) · [Rozwiązania MaaS](https://moovit.com/maas-solutions/?utm_source=line_pdf&utm_medium=organic&utm_term=%C5%9Bw.%20Antoniego%20%E2%80%94%20%C5%9Bw.%20Antoniego) · [Obsługiwane państwa](https://moovitapp.com/index/pl/transport_publiczny-countries?utm_source=line_pdf&utm_medium=organic&utm_term=%C5%9Bw.%20Antoniego%20%E2%80%94%20%C5%9Bw.%20Antoniego) · [Społeczność Moovit](https://editor.moovitapp.com/web/community?campaign=line_pdf&utm_source=line_pdf&utm_medium=organic&utm_term=%C5%9Bw.%20Antoniego%20%E2%80%94%20%C5%9Bw.%20Antoniego&lang=en)

© 2024 Moovit - Wszelkie prawa zastrzeżone

**Sprawdź przyjazdy pojazdów w czasie rzeczywistym**

Web App Chierz App Store Coogle Play